## **Outlook 2013 – OCP-A**

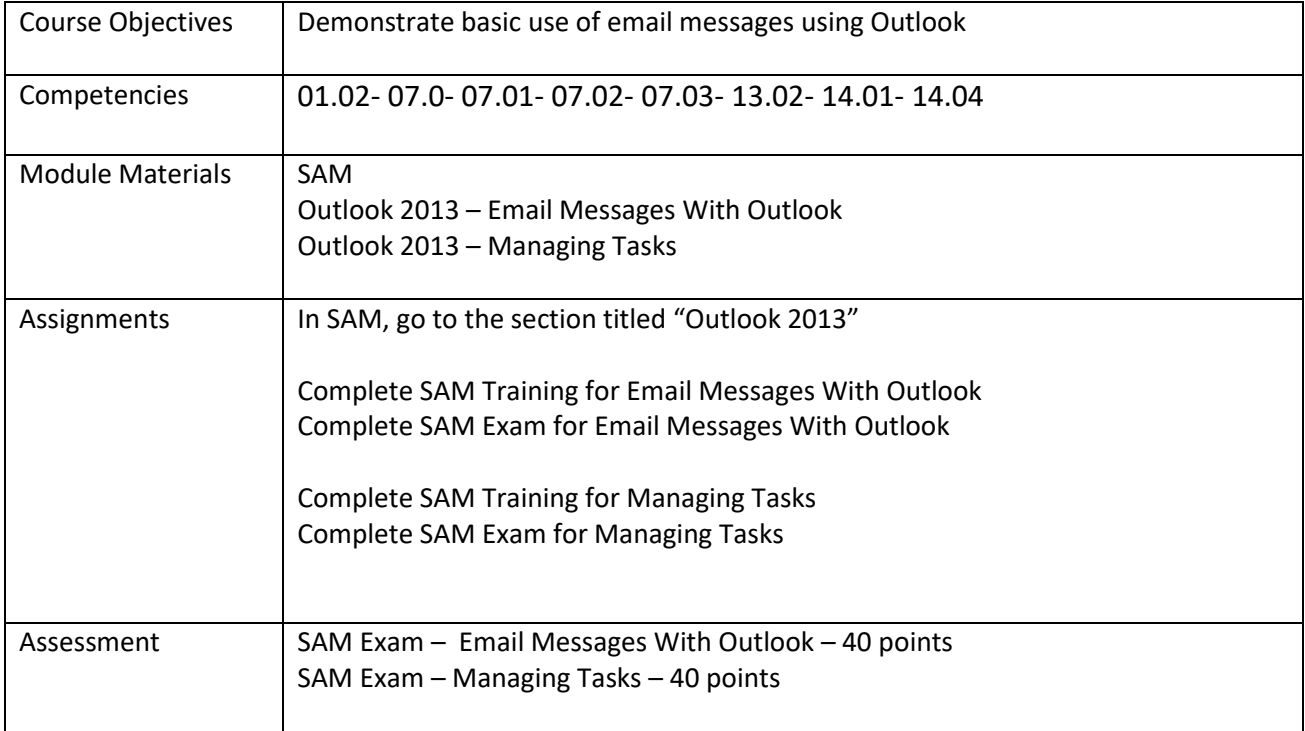